# NSTableHeaderView Class Reference

**Cocoa** > **User Experience** 

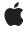

#### ď

Apple Inc.
© 2006 Apple Computer, Inc.
All rights reserved.

No part of this publication may be reproduced, stored in a retrieval system, or transmitted, in any form or by any means, mechanical, electronic, photocopying, recording, or otherwise, without prior written permission of Apple Inc., with the following exceptions: Any person is hereby authorized to store documentation on a single computer for personal use only and to print copies of documentation for personal use provided that the documentation contains Apple's copyright notice.

The Apple logo is a trademark of Apple Inc.

Use of the "keyboard" Apple logo (Option-Shift-K) for commercial purposes without the prior written consent of Apple may constitute trademark infringement and unfair competition in violation of federal and state laws.

No licenses, express or implied, are granted with respect to any of the technology described in this document. Apple retains all intellectual property rights associated with the technology described in this document. This document is intended to assist application developers to develop applications only for Apple-labeled computers.

Every effort has been made to ensure that the information in this document is accurate. Apple is not responsible for typographical errors.

Apple Inc. 1 Infinite Loop Cupertino, CA 95014 408-996-1010

Apple, the Apple logo, Cocoa, Mac, and Mac OS are trademarks of Apple Inc., registered in the United States and other countries.

Simultaneously published in the United States and Canada.

Even though Apple has reviewed this document, APPLE MAKES NO WARRANTY OR REPRESENTATION, EITHER EXPRESS OR IMPLIED, WITH RESPECT TO THIS DOCUMENT, ITS QUALITY, ACCURACY, MERCHANTABILITY, OR FITNESS FOR A PARTICULAR PURPOSE. AS A RESULT, THIS DOCUMENT IS PROVIDED "AS 15," AND YOU, THE READER, ARE ASSUMING THE ENTIRE RISK AS TO ITS QUALITY AND ACCURACY.

IN NO EVENT WILL APPLE BE LIABLE FOR DIRECT, INDIRECT, SPECIAL, INCIDENTAL, OR CONSEQUENTIAL DAMAGES RESULTING FROM ANY

DEFECT OR INACCURACY IN THIS DOCUMENT, even if advised of the possibility of such damages.

THE WARRANTY AND REMEDIES SET FORTH ABOVE ARE EXCLUSIVE AND IN LIEU OF ALL OTHERS, ORAL OR WRITTEN, EXPRESS OR IMPLIED. No Apple dealer, agent, or employee is authorized to make any modification, extension, or addition to this warranty.

Some states do not allow the exclusion or limitation of implied warranties or liability for incidental or consequential damages, so the above limitation or exclusion may not apply to you. This warranty gives you specific legal rights, and you may also have other rights which vary from state to state.

# Contents

## NSTableHeaderView Class Reference 5

```
Overview 5
Tasks 5
Setting the Table View 5
Checking Altered Columns 5
Utility Methods 6
Instance Methods 6
columnAtPoint: 6
draggedColumn 6
draggedDistance 7
headerRectOfColumn: 7
resizedColumn 7
setTableView: 8
tableView 8
```

# **Document Revision History 9**

## Index 11

# NSTableHeaderView Class Reference

Inherits from NSView: NSResponder: NSObject

Conforms to NSAnimatablePropertyContainer (NSView)

NSCoding (NSResponder) NSObject (NSObject)

**Framework** /System/Library/Frameworks/AppKit.framework

**Availability** Available in Mac OS X v10.0 and later.

**Companion guide** Table View Programming Guide

**Declared in** NSTableHeaderView.h

## Overview

An NSTableHeaderView is used by an NSTableView to draw headers over its columns and to handle mouse events in those headers.

NSTableHeaderView uses NSTableHeaderCell to implement its user interface.

# **Tasks**

# **Setting the Table View**

- setTableView: (page 8)

Sets a Table View as the receiver's NSTable View.

tableView (page 8)

Returns the NSTableView the receiver belongs to.

# **Checking Altered Columns**

- draggedColumn (page 6)

If the user is dragging a column in the receiver, returns the index of that column.

- draggedDistance (page 7)

If the user is dragging a column in the receiver, returns the column's horizontal distance from its original position.

- resizedColumn (page 7)

If the user is resizing a column in the receiver, returns the index of that column.

# **Utility Methods**

- columnAtPoint: (page 6)

Returns the index of the column whose header lies under aPoint in the receiver, or -1 if no such column is found.

- headerRectOfColumn: (page 7)

Returns the rectangle containing the header tile for the column at columnIndex.

# **Instance Methods**

## columnAtPoint:

Returns the index of the column whose header lies under aPoint in the receiver, or -1 if no such column is found.

- (NSInteger)columnAtPoint:(NSPoint)aPoint

#### Discussion

aPoint is expressed in the receiver's coordinate system.

#### **Availability**

Available in Mac OS X v10.0 and later.

#### **Declared In**

NSTableHeaderView.h

# dragged Column

If the user is dragging a column in the receiver, returns the index of that column.

- (NSInteger)draggedColumn

#### Discussion

Otherwise returns -1.

## **Availability**

Available in Mac OS X v10.0 and later.

#### See Also

- draggedDistance (page 7)

## Declared In

NSTableHeaderView.h

# draggedDistance

If the user is dragging a column in the receiver, returns the column's horizontal distance from its original position.

- (CGFloat)draggedDistance

#### Discussion

Otherwise the return value is meaningless.

#### **Availability**

Available in Mac OS X v10.0 and later.

#### See Also

- draggedColumn (page 6)

#### **Declared In**

NSTableHeaderView.h

## headerRectOfColumn:

Returns the rectangle containing the header tile for the column at columnIndex.

- (NSRect)headerRectOfColumn:(NSInteger)columnIndex

#### Discussion

Raises an NSInternal Inconsistency Exception if columnIndex is out of bounds.

#### **Availability**

Available in Mac OS X v10.0 and later.

#### See Also

- rectOfColumn: (NSTableView)

#### **Declared In**

NSTableHeaderView.h

## resizedColumn

If the user is resizing a column in the receiver, returns the index of that column.

- (NSInteger)resizedColumn

#### Discussion

Otherwise returns -1.

#### **Availability**

Available in Mac OS X v10.0 and later.

#### **Declared In**

NSTableHeaderView.h

Instance Methods 2006-05-23 | © 2006 Apple Computer, Inc. All Rights Reserved.

## setTableView:

Sets a Table View as the receiver's NSTable View.

- (void)setTableView:(NSTableView \*)aTableView

#### Discussion

You should never need to invoke this method; it's invoked automatically when you set the header view for an NSTableView.

## **Availability**

Available in Mac OS X v10.0 and later.

## See Also

- setHeaderView: (NSTableView)

## **Declared In**

NSTableHeaderView.h

# tableView

Returns the NSTableView the receiver belongs to.

- (NSTableView \*)tableView

## **Availability**

Available in Mac OS X v10.0 and later.

#### **Declared In**

NSTableHeaderView.h

# **Document Revision History**

This table describes the changes to NSTableHeaderView Class Reference.

| Date       | Notes                                                     |
|------------|-----------------------------------------------------------|
| 2006-05-23 | First publication of this content as a separate document. |

## **REVISION HISTORY**

**Document Revision History** 

# Index

| C                                                                 |
|-------------------------------------------------------------------|
| columnAtPoint: instance method 6                                  |
| D                                                                 |
| draggedColumn instance method 6 draggedDistance instance method 7 |
| Н                                                                 |
| headerRectOfColumn: instance method 7                             |
| R                                                                 |
| resizedColumn instance method 7                                   |
| S                                                                 |
| setTableView: instance method 8                                   |
| Т                                                                 |
| tableView instance method 8                                       |